# **Atomos Documentation**

*Release 0.3.1*

**Max Countryman**

January 12, 2017

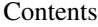

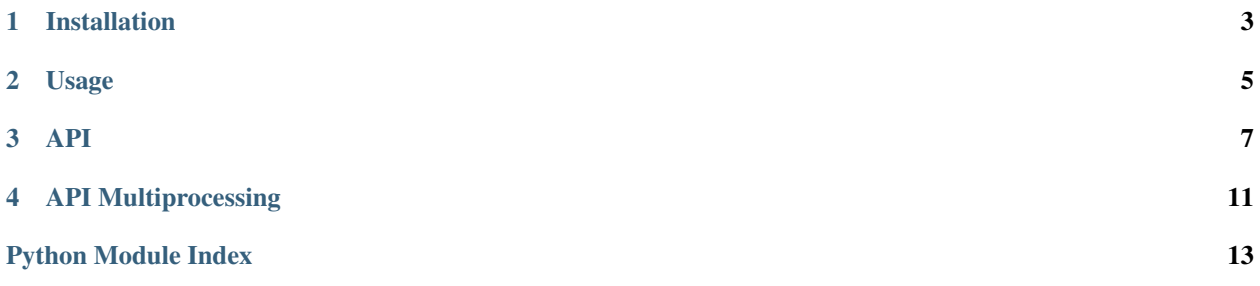

# <span id="page-4-0"></span>Atomic primitives for Python.

Atomos is a library of atomic primitives, inspired by Java's java.util.concurrent.atomic. It provides atomic types for bools, ints, longs, and floats as well as a generalized object wrapper. In addition, it introduces [atoms,](http://clojure.org/atoms) a concept Clojure programmers will be familiar with.

**CHAPTER 1**

**Installation**

<span id="page-6-0"></span>Atomos is available via PyPI.

\$ pip install atomos

**Usage**

<span id="page-8-0"></span>A short tutorial is presented in the [README.](https://github.com/maxcountryman/atomos#usage)

# **API**

```
class atomos.atom.Atom(state)
     Atom object type.
```
Atoms store mutable state and provide thread-safe methods for retrieving and altering it. This is useful in multithreaded contexts or any time an application makes use of shared mutable state. By using an atom, it is possible to ensure that read values are always consistent and that write values do not yield unexpected state (e.g. data loss).

For example, if an application uses a dictionary to store state, using an atom will guarantee that the dictionary is never in an inconsistent state as it is being updated:

```
>>> state = Atom({'active_conns': 0, 'clients': set([])})
>>> def new_client(cur_state, client):
        ... new_state = cur_state.copy()
        ... new_state['clients'].add(client)
... new_state['active_conns'] += 1
... return new_state
>>> state.swap(new_client, 'foo')
```
In the above example we use an atom to store state about connections. Our mutation function, *new\_client* is a function which takes the existing state contained by the atom and a new client. Any part of our program which reads the atom's state by using *deref* will always see a consistent view of its value.

This is particularly useful when altering shared mutable state which cannot be changed atomically. Atoms enable atomic semantics for such objects.

Because atoms are themselves refs and inherit from *ARef*, it is also possible to add watches to them. Watches can be thought of as callbacks which are invoked when the atom's state changes.

For example, if we would like to log each time a client connects, we can write a watch that will be responsible for this and then add it to the state atom:

```
>>> state = Atom({'active_conns': 0, 'clients': set([])})
>>> def log_new_clients(k, ref, old, new):
... if not new['active_conns'] > old['active_conns']:
... return
       ... old_clients = old['clients']
... new_clients = new['clients']
... print 'new client', new_clients.difference(old_clients)
>>> state.add_watch('log_new_clients', log_new_clients)
```
We have added a watch which will print out a message when the client count has increased, i.e. a client has been added. Note that for a real world application, a proper logging facility should be preferred over print.

<span id="page-11-0"></span>Watches are keyed by the first value passed to *add\_watch* and are invoked whenever the atom changes with the key, reference, old state, and new state as parameters.

Note that watch functions may be called from multiple threads at once and therefore their ordering is not guaranteed. For instance, an atom's state may change, and before the watches can be notified another thread may alter the atom and trigger notifications. It is possible for the second thread's notifications to arrive before the first's.

## **compare\_and\_set**(*oldval*, *newval*)

Given *oldval* and *newval*, sets the atom's value to *newval* if and only if *oldval* is the atom's current value. Returns *True* upon success, otherwise *False*.

### Parameters

• **oldval** – The old expected value.

• **newval** – The new value which will be set if and only if *oldval* equals the current value.

### **deref**()

Returns the value held.

# **reset**(*newval*)

Resets the atom's value to *newval*, returning *newval*.

Parameters **newval** – The new value to set.

## **swap**(*fn*, *\*args*, *\*\*kwargs*)

Given a mutator *fn*, calls *fn* with the atom's current state, *args*, and *kwargs*. The return value of this invocation becomes the new value of the atom. Returns the new value.

### **Parameters**

- **fn** A function which will be passed the current state. Should return a new state. This absolutely *MUST NOT* mutate the reference to the current state! If it does, this function may loop indefinitely.
- **\*args** Arguments to be passed to *fn*.
- **\*\*kwargs** Keyword arguments to be passed to *fn*.

#### class atomos.atom.**ARef**

Ref object super type.

Refs may hold watches which can be notified when a value a ref holds changes. In effect, a watch is a callback which receives the key, object reference, oldval, and newval.

For example, a watch function could be constructed like this:

```
>>> def watch(k, ref, old, new):
... print k, ref, old, new
\Rightarrow aref = ARef()
>>> aref.add_watch(watch)
```
However note that *ARef* should generally be subclassed, a la *Atom*, as it does not independently hold any value and functions merely as a container for the watch semantics.

```
add_watch(*args, **kwargs)
```
Adds *key* to the watches dictionary with the value *fn*.

# Parameters

• **key** – The key for this watch.

• **fn** – The value for this watch, should be a function. Note that this function will be passed values which should not be mutated wihtout copying as other watches may in turn be passed the same eference!

### <span id="page-12-0"></span>**get\_watches**()

Returns the watches dictionary.

#### **notify\_watches**(*oldval*, *newval*)

Passes *oldval* and *newval* to each *fn* in the watches dictionary, passing along its respective key and the reference to this object.

#### Parameters

- **oldval** The old value which will be passed to the watch.
- **newval** The new value which will be passed to the watch.
- **remove\_watch**(*\*args*, *\*\*kwargs*)

Removes *key* from the watches dictionary.

Parameters **key** – The key of the watch to remove.

## class atomos.atomic.**AtomicReference**(*value=None*)

A reference to an object which allows atomic manipulation semantics.

AtomicReferences are particularlly useful when an object cannot otherwise be manipulated atomically.

#### **compare\_and\_set**(*expect*, *update*)

Atomically sets the value to *update* if the current value is equal to *expect*.

#### Parameters

- **expect** The expected current value.
- **update** The value to set if and only if *expect* equals the current value.

#### **get**()

Returns the value.

### **get\_and\_set**(*value*)

Atomically sets the value to *value* and returns the old value.

Parameters **value** – The value to set.

#### **set**(*value*)

Atomically sets the value to *value*.

Parameters **value** – The value to set.

### class atomos.atomic.**AtomicBoolean**(*value=False*)

A boolean value whichs allows atomic manipulation semantics.

### **get**()

Returns the value.

class atomos.atomic.**AtomicInteger**(*value=0*) An integer value which allows atomic manipulation semantics.

class atomos.atomic.**AtomicLong**(*value=0L*) A long value which allows atomic manipulation semantics.

#### class atomos.atomic.**AtomicFloat**(*value=0.0*)

A float value which allows atomic manipulation semantics.

# **API Multiprocessing**

<span id="page-14-1"></span><span id="page-14-0"></span>class atomos.multiprocessing.atomic.**AtomicReference** class atomos.multiprocessing.atomic.**AtomicBoolean**(*value=False*) A boolean value whichs allows atomic manipulation semantics. **get**() Returns the value. class atomos.multiprocessing.atomic.**AtomicInteger**(*value=0*) An integer value which allows atomic manipulation semantics. class atomos.multiprocessing.atomic.**AtomicLong**(*value=0L*) A long value which allows atomic manipulation semantics.

class atomos.multiprocessing.atomic.**AtomicFloat**(*value=0.0*) A float value which allows atomic manipulation semantics.

Python Module Index

<span id="page-16-0"></span>a

atomos, [3](#page-6-0)

# A

add\_watch() (atomos.atom.ARef method), [8](#page-11-0) ARef (class in atomos.atom), [8](#page-11-0) Atom (class in atomos.atom), [7](#page-10-1) AtomicBoolean (class in atomos.atomic), [9](#page-12-0) AtomicBoolean (class in atomos.multiprocessing.atomic), [11](#page-14-1) AtomicFloat (class in atomos.atomic), [9](#page-12-0) AtomicFloat (class in atomos.multiprocessing.atomic), [11](#page-14-1) AtomicInteger (class in atomos.atomic), [9](#page-12-0) AtomicInteger (class in atomos.multiprocessing.atomic), [11](#page-14-1) AtomicLong (class in atomos.atomic), [9](#page-12-0) AtomicLong (class in atomos.multiprocessing.atomic), [11](#page-14-1) AtomicReference (class in atomos.atomic), [9](#page-12-0) AtomicReference (class in atomos.multiprocessing.atomic), [11](#page-14-1) atomos (module), [1](#page-4-0)

# $\mathcal{C}$

compare\_and\_set() (atomos.atom.Atom method), [8](#page-11-0) compare\_and\_set() (atomos.atomic.AtomicReference method), [9](#page-12-0)

# D

deref() (atomos.atom.Atom method), [8](#page-11-0)

# G

get() (atomos.atomic.AtomicBoolean method), [9](#page-12-0) get() (atomos.atomic.AtomicReference method), [9](#page-12-0) get() (atomos.multiprocessing.atomic.AtomicBoolean method), [11](#page-14-1) get\_and\_set() (atomos.atomic.AtomicReference method),  $\overline{Q}$ 

get\_watches() (atomos.atom.ARef method), [9](#page-12-0)

# N

notify\_watches() (atomos.atom.ARef method), [9](#page-12-0)

# R

remove\_watch() (atomos.atom.ARef method), [9](#page-12-0) reset() (atomos.atom.Atom method), [8](#page-11-0)

# S

set() (atomos.atomic.AtomicReference method), [9](#page-12-0) swap() (atomos.atom.Atom method), [8](#page-11-0)